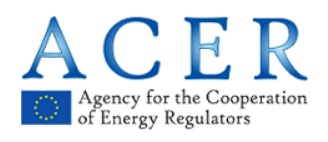

# **REMIT**

# **Guidance on the implementation of web feeds for Inside Information Platforms**

**Version 2.0**

**13 December 2018**

Agency for the Cooperation of Energy Regulators Trg Republike 3 1000 Ljubljana, Slovenia

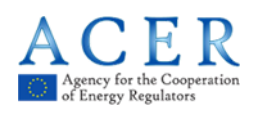

# **Version history**

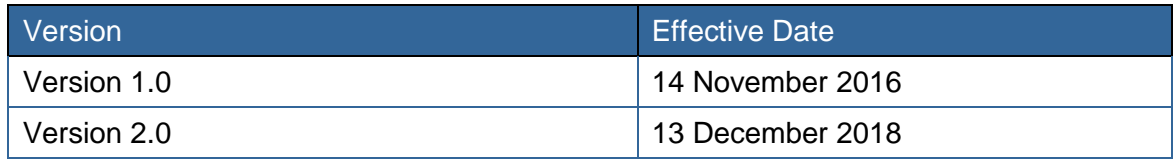

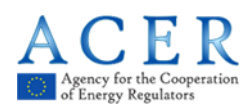

## **Related Documents**

- Regulation (EU) No 1227/2011 of the European Parliament and of the Council on wholesale energy market integrity and transparency, <http://eurlex.europa.eu/LexUriServ/LexUriServ.do?uri=OJ:L:2011:326:0001:0016:en:PDF>
- Commission Implementing Regulation (EU) No 1348/2014 on data reporting implementing Article 8(2) and (6) of Regulation (EU) No 1227/2011, [http://eur-lex.europa.eu/legal](http://eur-lex.europa.eu/legal-content/EN/TXT/PDF/?uri=OJ:JOL_2014_363_R_0009&from=EN)[content/EN/TXT/PDF/?uri=OJ:JOL\\_2014\\_363\\_R\\_0009&from=EN](http://eur-lex.europa.eu/legal-content/EN/TXT/PDF/?uri=OJ:JOL_2014_363_R_0009&from=EN)
- Updated 4th edition of ACER Guidance on the application of Regulation (EU) No 1227/2011 of the European Parliament and of the Council of 25 October 2011 on wholesale energy market integrity and transparency, 3 June 2015, [https://documents.acer-remit.eu/wp-content/uploads/4th-Edition-ACER-](https://documents.acer-remit.eu/wp-content/uploads/4th-Edition-ACER-Guidance_updated.pdf)[Guidance\\_updated.pdf](https://documents.acer-remit.eu/wp-content/uploads/4th-Edition-ACER-Guidance_updated.pdf)
- ACER's Manual of Procedures on transaction data, fundamental data and inside information reporting, [https://documents.acer-remit.eu/wp-content/uploads/ACER\\_REMIT\\_MoP-on-data](https://documents.acer-remit.eu/wp-content/uploads/ACER_REMIT_MoP-on-data-reporting_V5.0.pdf)[reporting\\_V5.0.pdf](https://documents.acer-remit.eu/wp-content/uploads/ACER_REMIT_MoP-on-data-reporting_V5.0.pdf)
- ACER's Public Consultation on the Common Standard for the Disclosure of Inside Information, 27 May 2015, [http://www.acer.europa.eu/Official\\_documents/Public\\_consultations/Pages/PC\\_2015\\_R\\_03.](http://www.acer.europa.eu/Official_documents/Public_consultations/Pages/PC_2015_R_03.aspx) [aspx](http://www.acer.europa.eu/Official_documents/Public_consultations/Pages/PC_2015_R_03.aspx)
- [FAQs on REMIT fundamental data and inside information](https://www.acer-remit.eu/portal/document-download?documentId=r569wm795gx) [https://www.acer-remit.eu/portal/custom-category/remit\\_questions](https://www.acer-remit.eu/portal/custom-category/remit_questions)

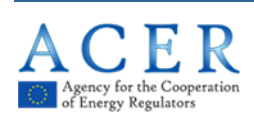

## **Table of Contents**

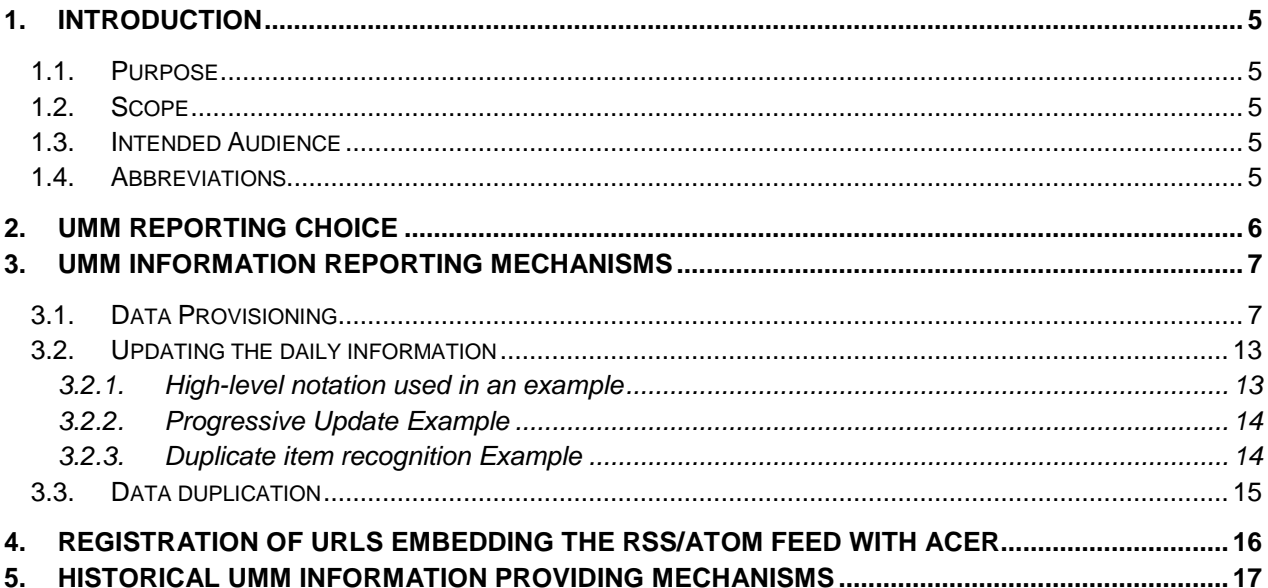

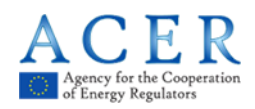

## <span id="page-4-0"></span>**1. Introduction**

#### <span id="page-4-1"></span>**1.1. Purpose**

This document will serve as a technical guidance for the implementation of web feeds, namely RSS or Atom feeds containing Urgent Market Messages (UMMs) that will enable the Agency to collect inside information efficiently, as defined in Article 10(1) of Commission Implementing Regulation (EU) No 1348/2015 ('the Implementing Regulation').

#### <span id="page-4-2"></span>**1.2. Scope**

The inside information collection by the Agency from inside information platforms starts as of January 2017. UMMs provided via web-feeds from Inside Information Platforms that publish UMMs on behalf of market participants - i.e. the platforms listed on the REMIT portal – will be collected.

#### <span id="page-4-3"></span>**1.3. Intended Audience**

This document is targeted to Inside Information Platforms that are currently listed on the REMIT Portal [\(https://www.acer-remit.eu/portal/list-inside-platforms\)](https://www.acer-remit.eu/portal/list-inside-platforms) or those that intend to apply to be listed. As it includes technical guidance on how the inside information will be collected it is expected that IT staff involved in technical implementation of web feeds will be familiar with the document.

This document does not apply to individual market participants.

#### <span id="page-4-4"></span>**1.4. Abbreviations**

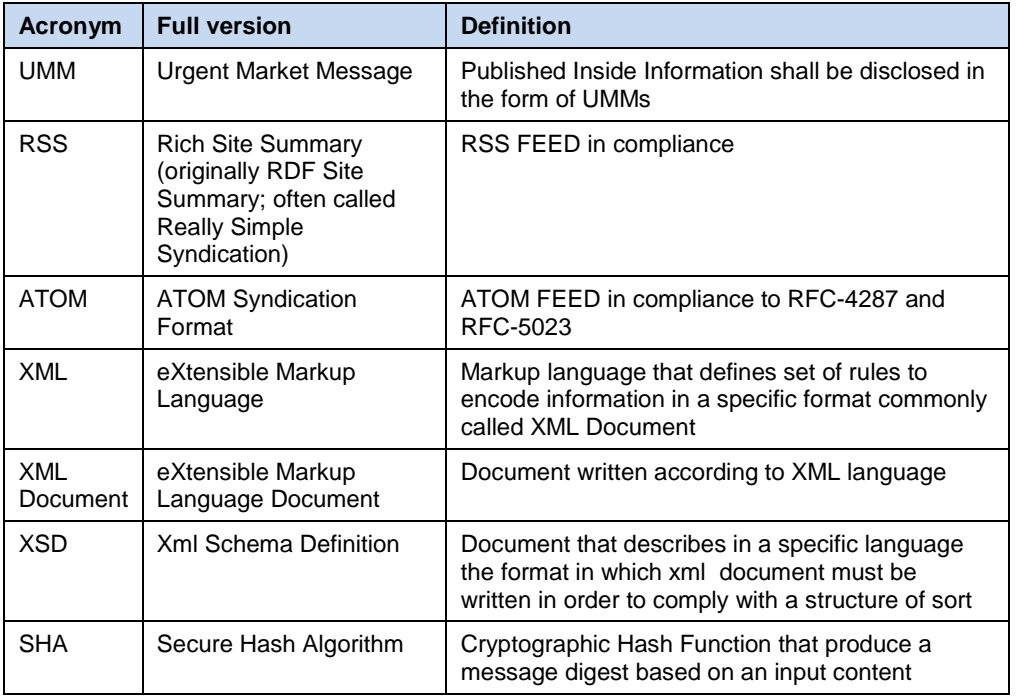

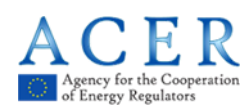

# <span id="page-5-0"></span>**2. UMM Reporting Choice**

Two main and most widespread industry standards - RSS and ATOM feeds will be supported.

Any Inside Information Platform can use **RSS 2.0** feeds or **Atom** feeds at their own convenience. The Agency's UMM Collection System will autonomously detect which of the two supported feeds is being used and adapt accordingly to fetch the information.

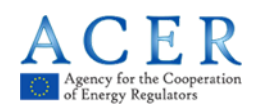

# <span id="page-6-0"></span>**3. UMM Information Reporting Mechanisms**

There are three major types of Inside Information:

- Electricity
- Gas
- Other

A single platform can report all the possible Inside Information data types at the same or via multiple URL(s) without providing additional indications.

Regardless of whether choosing RSS or Atom in terms of format and regardless of the nature of the information published there are some criteria that must be strictly adhered to:

- 1) Compliance with the information structure as detailed in paragraphs 3.1 and 3.2;
- 2) The feed will have to start as a blank feed (devoid of information, including though any information that was added in the last three hours before the new day, more information in the next paragraphs) every day at 00:00 UTC, meaning that at least for the address provided to the Agency for Inside Information publication, the expected behaviour is that at any given time the feed will contain only information published for a single calendar day. It has to be ensured that the updates to the feed made available just before the feed is reset are still included in the new feed for the next day as the Agency will not poll the feed continuously. As a general rule all Inside Information published less than **three** hours before the feed is reset should be included in the feed for the next day to ensure information is not lost. Please note that in exceptional circumstances when due to technical issues the feed would not be available for several days it is expected that after the issues are resolved the feed would include information from previous days that were not made available during the period of feed unavailability;
- 3) The feeds for the last 15 days **must** be kept and provided to the Agency on request. The channel for providing such data will be agreed on a case-by-case basis with the provider of the feed (see chapter 5). Further URLs for those historical feeds would simplify the collection and are a preferred but not required solution. **Only the final complete daily feeds need to be retained, there is no need to keep the intermediate updates within a day**.

## <span id="page-6-1"></span>**3.1. Data Provisioning**

Based on each of the three XSD schemas a separate XML file per schema can be generated containing the information for 1 to n (unlimited) events tied to a specific event family depending on the specific XSD used.

These XML files should be validated against the XSD to ascertain the compliance of the xml, the relevant xsd can be found on the REMIT Portal under Documents --> Remit Reporting User Package inside the "ANNEX VIII - XML SCHEMA FOR INSIDE INFORMATION REPORTING".

After that, the XML file(s) can be included inside the feed. While both RSS and ATOM feeds have fields in common and fields that are unique to one of the two feed types, the following should be considered:

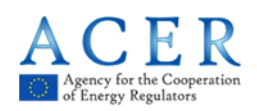

- An ATOM feed has a repeating element called "*entry*" with sub-element(s) called "summary", whereas an RSS feed has a repeating element called "*item*" with subelement(s) called "description".
- The automated collection relies on the concept of repeatable items with sub-field "*description*"//"summary" (respectively for RSS and for ATOM). It is expected to include within the CDATA declaration of the "description"//"summary" fields a valid XML that will contain the inside information relevant to the specific feed update.

One single "description"//"summary" sub-element is dedicated for a single XML file (the XML file might hold multiple UMM messages).

The system does not have any expectations nor any restrictions to standard webfeed fields in the RSS (e.g. title, language, etc.) or the ATOM (e.g. title, subtitle, updated, etc.) standard, the only requirements that are made are relevant to the content of the fields that will hold the XML message embedded inside CDATA. The only fields that have to be considered are the following:

RSS:

<lastBuildDate> = datetime of the creation of the feed <link> = URL where the feed is published  $\lt$ pubDate $>$  = datetime of the publication of the feed/item

ATOM:

<updated> = datetime of the publication of the feed/entry <link> = URL where the feed is published

An example of how the RSS feed should be structured is below:

```
<?xml version="1.0" encoding="utf-8"?>
\epsilonrss version="2.0">
<channel>
<title>UMM for Platform ABC</title>
<description>This is a sample feed</description>
<link>http://www.someaddress.com</link>
<language>en-us</language>
<lastBuildDate>Tue, 19 Oct 2004 13:39:14 -0400</lastBuildDate>
<pubDate>Tue, 19 Oct 2004 13:38:55 -0400</pubDate>
<item>
<title>UMM Event1</title>
<description>
<![CDATA[ <?xml version="1.0" encoding="UTF-8"?> <ns1:REMITUrgentMarketMessages 
xmlns:ns1="http://www.acer.europa.eu/REMIT/REMITUMMElectricitySchema_V1.xsd" 
xmlns:ns2="http://www.acer.europa.eu/REMIT/REMITUMMCommonSchema_V1.xsd" 
xmlns:xsi="http://www.w3.org/2001/XMLSchema-instance" 
xsi:schemaLocation="http://www.acer.europa.eu/REMIT/REMITUMMElectricitySchema_V1.xsd 
file:/D:/aris_stuff/UMM/REMIT_Inside%20Information_Electricity_Schema.xsd"> <ns1:UMM> 
<ns1:messageId>messageIddfgertrertyetyer_001</ns1:messageId> <ns1:event> 
<ns1:eventStatus>Active</ns1:eventStatus> <ns1:eventType>Production unavailability</ns1:eventType> 
<ns1:eventStart>2006-05-04T18:13:51.0Z</ns1:eventStart> <ns1:eventStop>2006-05-
04T18:13:51.0Z</ns1:eventStop> </ns1:event> <ns1:unavailabilityType>Planned</ns1:unavailabilityType>
<ns1:publicationDateTime>2006-05-04T18:13:51.0Z</ns1:publicationDateTime> <ns1:capacity> 
<ns1:unitMeasure>MW</ns1:unitMeasure> <ns1:unavailableCapacity>0</ns1:unavailableCapacity> 
<ns1:availableCapacity>0</ns1:availableCapacity> <ns1:installedCapacity>0</ns1:installedCapacity> 
</ns1:capacity> <ns1:unavailabilityReason>unavailabilityReason0</ns1:unavailabilityReason> 
<ns1:biddingZone>00Taaaaaaaaaaaaa</ns1:biddingZone>
```
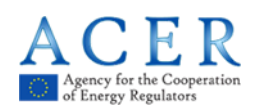

<ns1:biddingZone>00Taaaaaaaaaaaaa</ns1:biddingZone> <ns1:affectedAsset> <ns2:name>name0</ns2:name> </ns1:affectedAsset> <ns1:marketParticipant> <ns2:name>name1</ns2:name> <ns2:lei>lei11111111111111111</ns2:lei> </ns1:marketParticipant> <ns1:marketParticipant> <ns2:name>name2</ns2:name> <ns2:lei>lei33333333333333333</ns2:lei> </ns1:marketParticipant> </ns1:UMM> <ns1:UMM> <ns1:messageId>messageId2fgertrertyetyer\_001</ns1:messageId> <ns1:event> <ns1:eventStatus>Active</ns1:eventStatus> <ns1:eventType>Production unavailability</ns1:eventType> <ns1:eventStart>2006-05-04T18:13:51.0Z</ns1:eventStart> <ns1:eventStop>2006-05- 04T18:13:51.0Z</ns1:eventStop> </ns1:event> <ns1:unavailabilityType>Planned</ns1:unavailabilityType> <ns1:publicationDateTime>2006-05-04T18:13:51.0Z</ns1:publicationDateTime> <ns1:capacity> <ns1:unitMeasure>MW</ns1:unitMeasure> <ns1:unavailableCapacity>0</ns1:unavailableCapacity> <ns1:availableCapacity>0</ns1:availableCapacity> <ns1:installedCapacity>0</ns1:installedCapacity> </ns1:capacity> <ns1:unavailabilityReason>unavailabilityReason1</ns1:unavailabilityReason> <ns1:biddingZone>00Taaaaaaaaaaaaa</ns1:biddingZone> <ns1:biddingZone>00Taaaaaaaaaaaaa</ns1:biddingZone> <ns1:affectedAsset> <ns2:name>name3</ns2:name> </ns1:affectedAsset> <ns1:marketParticipant> <ns2:name>name4</ns2:name> <ns2:bic>bic11111111</ns2:bic> </ns1:marketParticipant> <ns1:marketParticipant> <ns2:name>name5</ns2:name> <ns2:lei>lei55555555555555555</ns2:lei> </ns1:marketParticipant> </ns1:UMM> </ns1:REMITUrgentMarketMessages> ]]> </description> <link>http://www.somefeed.com/alink</link> <pubDate>Thu, 07 Jul 2016 11:09:11 -0400</pubDate> </item> <item> <title>UMM Event2</title> <description> <![CDATA[ <?xml version="1.0" encoding="UTF-8"?> <ns1:REMITUrgentMarketMessages xmlns:ns1="http://www.acer.europa.eu/REMIT/REMITUMMElectricitySchema\_V1.xsd" xmlns:ns2="http://www.acer.europa.eu/REMIT/REMITUMMCommonSchema\_V1.xsd" xmlns:xsi="http://www.w3.org/2001/XMLSchema-instance" xsi:schemaLocation="http://www.acer.europa.eu/REMIT/REMITUMMElectricitySchema\_V1.xsd file:/D:/aris\_stuff/UMM/REMIT\_Inside%20Information\_Electricity\_Schema.xsd"> <ns1:UMM> <ns1:messageId>messageIddfgertrertyetyer\_002</ns1:messageId> <ns1:event> <ns1:eventStatus>Active</ns1:eventStatus> <ns1:eventType>Production unavailability</ns1:eventType> <ns1:eventStart>2006-05-04T18:13:51.0Z</ns1:eventStart> <ns1:eventStop>2006-05- 04T18:13:51.0Z</ns1:eventStop> </ns1:event> <ns1:unavailabilityType>Planned</ns1:unavailabilityType> <ns1:publicationDateTime>2006-05-04T18:13:51.0Z</ns1:publicationDateTime> <ns1:capacity> <ns1:unitMeasure>MW</ns1:unitMeasure> <ns1:unavailableCapacity>0</ns1:unavailableCapacity> <ns1:availableCapacity>0</ns1:availableCapacity> <ns1:installedCapacity>0</ns1:installedCapacity> </ns1:capacity> <ns1:unavailabilityReason>unavailabilityReason0</ns1:unavailabilityReason> <ns1:biddingZone>00Taaaaaaaaaaaaa</ns1:biddingZone> <ns1:biddingZone>00Taaaaaaaaaaaaa</ns1:biddingZone> <ns1:affectedAsset> <ns2:name>name0</ns2:name> </ns1:affectedAsset> <ns1:marketParticipant> <ns2:name>name1</ns2:name> <ns2:lei>lei11111111111111111</ns2:lei> </ns1:marketParticipant> <ns1:marketParticipant> <ns2:name>name2</ns2:name> <ns2:lei>lei33333333333333333</ns2:lei> </ns1:marketParticipant> </ns1:UMM> <ns1:UMM> <ns1:messageId>messageId2fgertrertyetyer\_002</ns1:messageId> <ns1:event> <ns1:eventStatus>Active</ns1:eventStatus> <ns1:eventType>Production unavailability</ns1:eventType> <ns1:eventStart>2006-05-04T18:13:51.0Z</ns1:eventStart> <ns1:eventStop>2006-05- 04T18:13:51.0Z</ns1:eventStop> </ns1:event> <ns1:unavailabilityType>Planned</ns1:unavailabilityType> <ns1:publicationDateTime>2006-05-04T18:13:51.0Z</ns1:publicationDateTime> <ns1:capacity> <ns1:unitMeasure>MW</ns1:unitMeasure> <ns1:unavailableCapacity>0</ns1:unavailableCapacity> <ns1:availableCapacity>0</ns1:availableCapacity> <ns1:installedCapacity>0</ns1:installedCapacity> </ns1:capacity> <ns1:unavailabilityReason>unavailabilityReason1</ns1:unavailabilityReason> <ns1:biddingZone>00Taaaaaaaaaaaaa</ns1:biddingZone> <ns1:biddingZone>00Taaaaaaaaaaaaa</ns1:biddingZone> <ns1:affectedAsset> <ns2:name>name3</ns2:name> </ns1:affectedAsset> <ns1:marketParticipant>

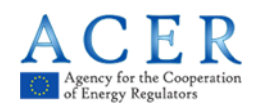

<ns2:name>name4</ns2:name> <ns2:bic>bic11111111</ns2:bic> </ns1:marketParticipant> <ns1:marketParticipant> <ns2:name>name5</ns2:name> <ns2:lei>lei55555555555555555</ns2:lei> </ns1:marketParticipant> </ns1:UMM> </ns1:REMITUrgentMarketMessages> ]]> </description> <link>http://www.somefeed.com/alink</link> <pubDate>Thu, 07 Jul 2016 11:09:11 -0400</pubDate> </item> </channel>

 $\epsilon$ /rss $>$ 

An example of how the ATOM feed should be structured is below:

<?xml version="1.0" encoding="utf-8"?> <feed xmlns="http://www.w3.org/2005/Atom"> <title>UMM for Platform ABC</title> <subtitle>This is a sample feed</subtitle> <link href="http://www.someaddress.com" rel="self" /> <id>urn:uuid:60a76c80-d399-11d9-b91C-0003939e0af6</id> <updated>2003-12-13T18:30:02Z</updated> <entry> <title>UMM Event1</title> <link href="http://example.org/2003/12/13/atom03" /> <id>urn:uuid:1225c695-cfb8-4ebb-aaaa-80da344efa6a</id> <updated>2003-12-13T18:30:02Z</updated> <summary><![CDATA[<?xml version="1.0" encoding="UTF-8"?> <ns1:REMITUrgentMarketMessages xmlns:ns1="http://www.acer.europa.eu/REMIT/REMITUMMElectricitySchema\_V1.xsd" xmlns:ns2="http://www.acer.europa.eu/REMIT/REMITUMMCommonSchema\_V1.xsd" xmlns:xsi="http://www.w3.org/2001/XMLSchema-instance" xsi:schemaLocation="http://www.acer.europa.eu/REMIT/REMITUMMElectricitySchema\_V1.xsd file:/D:/aris\_stuff/UMM/REMIT\_Inside%20Information\_Electricity\_Schema.xsd"> <ns1:UMM><ns1:messageId>messageIddfgertrertyetyer\_001</ns1:messageId><ns1:event> <ns1:eventStatus>Active</ns1:eventStatus> <ns1:eventType>Production unavailability</ns1:eventType> <ns1:eventStart>2006-05-04T18:13:51.0Z</ns1:eventStart> <ns1:eventStop>2006-05-04T18:13:51.0Z</ns1:eventStop> </ns1:event> <ns1:unavailabilityType>Planned</ns1:unavailabilityType> <ns1:publicationDateTime>2006-05-04T18:13:51.0Z</ns1:publicationDateTime> <ns1:capacity> <ns1:unitMeasure>MW</ns1:unitMeasure> <ns1:unavailableCapacity>0</ns1:unavailableCapacity> <ns1:availableCapacity>0</ns1:availableCapacity> <ns1:installedCapacity>0</ns1:installedCapacity> </ns1:capacity> <ns1:unavailabilityReason>unavailabilityReason0</ns1:unavailabilityReason> <ns1:biddingZone>00Taaaaaaaaaaaaa</ns1:biddingZone> <ns1:biddingZone>00Taaaaaaaaaaaaa</ns1:biddingZone> <ns1:affectedAsset> <ns2:name>name0</ns2:name> </ns1:affectedAsset> <ns1:marketParticipant> <ns2:name>name1</ns2:name> <ns2:lei>lei11111111111111111</ns2:lei> </ns1:marketParticipant> <ns1:marketParticipant>

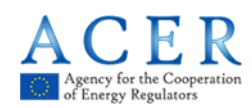

<ns2:name>name2</ns2:name> <ns2:lei>lei33333333333333333</ns2:lei> </ns1:marketParticipant> </ns1:UMM> <ns1:UMM> <ns1:messageId>messageId2fgertrertyetyer\_001</ns1:messageId> <ns1:event> <ns1:eventStatus>Active</ns1:eventStatus> <ns1:eventType>Production unavailability</ns1:eventType> <ns1:eventStart>2006-05-04T18:13:51.0Z</ns1:eventStart> <ns1:eventStop>2006-05-04T18:13:51.0Z</ns1:eventStop> </ns1:event> <ns1:unavailabilityType>Planned</ns1:unavailabilityType> <ns1:publicationDateTime>2006-05-04T18:13:51.0Z</ns1:publicationDateTime> <ns1:capacity> <ns1:unitMeasure>MW</ns1:unitMeasure> <ns1:unavailableCapacity>0</ns1:unavailableCapacity> <ns1:availableCapacity>0</ns1:availableCapacity> <ns1:installedCapacity>0</ns1:installedCapacity> </ns1:capacity> <ns1:unavailabilityReason>unavailabilityReason1</ns1:unavailabilityReason> <ns1:biddingZone>00Taaaaaaaaaaaaa</ns1:biddingZone> <ns1:biddingZone>00Taaaaaaaaaaaaa</ns1:biddingZone> <ns1:affectedAsset> <ns2:name>name3</ns2:name> </ns1:affectedAsset> <ns1:marketParticipant> <ns2:name>name4</ns2:name> <ns2:bic>bic11111111</ns2:bic> </ns1:marketParticipant> <ns1:marketParticipant> <ns2:name>name5</ns2:name> <ns2:lei>lei55555555555555555</ns2:lei> </ns1:marketParticipant> </ns1:UMM> </ns1:REMITUrgentMarketMessages>]]> </summary> </entry> <entry> <title>UMM Event2</title> <link href="http://example.org/2003/12/13/atom03" /> <id>urn:uuid:1225c695-cfb8-4ebb-aaaa-80da344efa6a</id> <updated>2003-12-13T18:30:02Z</updated> <summary><![CDATA[<?xml version="1.0" encoding="UTF-8"?> <ns1:REMITUrgentMarketMessages xmlns:ns1="http://www.acer.europa.eu/REMIT/REMITUMMElectricitySchema\_V1.xsd" xmlns:ns2="http://www.acer.europa.eu/REMIT/REMITUMMCommonSchema\_V1.xsd" xmlns:xsi="http://www.w3.org/2001/XMLSchema-instance" xsi:schemaLocation="http://www.acer.europa.eu/REMIT/REMITUMMElectricitySchema\_V1.xsd file:/D:/aris\_stuff/UMM/REMIT\_Inside%20Information\_Electricity\_Schema.xsd"> <ns1:UMM> <ns1:messageId>messageIddfgertrertyetyer\_002</ns1:messageId> <ns1:event> <ns1:eventStatus>Active</ns1:eventStatus> <ns1:eventType>Production unavailability</ns1:eventType> <ns1:eventStart>2006-05-04T18:13:51.0Z</ns1:eventStart> <ns1:eventStop>2006-05-04T18:13:51.0Z</ns1:eventStop>

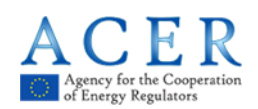

</ns1:event> <ns1:unavailabilityType>Planned</ns1:unavailabilityType> <ns1:publicationDateTime>2006-05-04T18:13:51.0Z</ns1:publicationDateTime> <ns1:capacity> <ns1:unitMeasure>MW</ns1:unitMeasure> <ns1:unavailableCapacity>0</ns1:unavailableCapacity> <ns1:availableCapacity>0</ns1:availableCapacity> <ns1:installedCapacity>0</ns1:installedCapacity> </ns1:capacity> <ns1:unavailabilityReason>unavailabilityReason0</ns1:unavailabilityReason> <ns1:biddingZone>00Taaaaaaaaaaaaa</ns1:biddingZone> <ns1:biddingZone>00Taaaaaaaaaaaaa</ns1:biddingZone> <ns1:affectedAsset> <ns2:name>name0</ns2:name> </ns1:affectedAsset> <ns1:marketParticipant> <ns2:name>name1</ns2:name> <ns2:lei>lei111111111111111111</ns2:lei> </ns1:marketParticipant> <ns1:marketParticipant> <ns2:name>name2</ns2:name> <ns2:lei>lei33333333333333333</ns2:lei> </ns1:marketParticipant> </ns1:UMM> <ns1:UMM> <ns1:messageId>messageId2fgertrertyetyer\_002</ns1:messageId> <ns1:event> <ns1:eventStatus>Active</ns1:eventStatus> <ns1:eventType>Production unavailability</ns1:eventType> <ns1:eventStart>2006-05-04T18:13:51.0Z</ns1:eventStart> <ns1:eventStop>2006-05-04T18:13:51.0Z</ns1:eventStop> </ns1:event> <ns1:unavailabilityType>Planned</ns1:unavailabilityType> <ns1:publicationDateTime>2006-05-04T18:13:51.0Z</ns1:publicationDateTime> <ns1:capacity> <ns1:unitMeasure>MW</ns1:unitMeasure> <ns1:unavailableCapacity>0</ns1:unavailableCapacity> <ns1:availableCapacity>0</ns1:availableCapacity> <ns1:installedCapacity>0</ns1:installedCapacity> </ns1:capacity> <ns1:unavailabilityReason>unavailabilityReason1</ns1:unavailabilityReason> <ns1:biddingZone>00Taaaaaaaaaaaaa</ns1:biddingZone> <ns1:biddingZone>00Taaaaaaaaaaaaa</ns1:biddingZone> <ns1:affectedAsset> <ns2:name>name3</ns2:name> </ns1:affectedAsset> <ns1:marketParticipant> <ns2:name>name4</ns2:name> <ns2:bic>bic11111111</ns2:bic> </ns1:marketParticipant> <ns1:marketParticipant> <ns2:name>name5</ns2:name> <ns2:lei>lei55555555555555555</ns2:lei> </ns1:marketParticipant> </ns1:UMM> </ns1:REMITUrgentMarketMessages>]]> </summary>

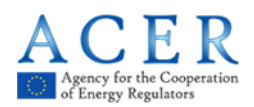

</entry> </feed>

#### **Important Note**

When performing inclusion of an XML inside CDATA tags please be aware that:

- 1) What is being embedded within the CDATA tags is an XML file, so any non UTF-8 characters will cause parsing issues.
- 2) After the **<![CDATA[** tag no additional character should be present before the starting header of the XML file (**<?xml version="1.0" encoding="UTF-8"?>**) which must always be explicitly declared. If this is not respected the extracted XML file will be considered as not compliant with the relevant XSD schema and the validation of the file will fail.
- 3) Avoid putting entire content of the XML file in one line. Use line breaks to ensure the file is not parsed as one very long line of text which may cause issues with parsing and processing.

### <span id="page-12-0"></span>**3.2. Updating the daily information**

Each tag (item//entry) represents an information update compared to the previous item//entry that was provided in the previous version of the RSS//ATOM feed, with a new set of UMMs.

It is expected that different items/entries hold different information. This means that if the first RSS item field contains the description of certain Urgent Market Messages it is expected that other item fields present in the same RSS feed contain different information (e.g. other UMMs).

As a single item/entry can contain an XML file that can include one or more UMMs it is important to ensure that each update of the feed is done by adding new items/entries that contain different XML files with different UMMs. No overlapping of information is allowed.

A specific UMM message should ONLY be inside one XML (and thus in one specific description//summary CDATA tag), so this means that no single UMM message should be repeated inside the XML file across the various item/entry tags.

To further elaborate on this point please consider the following example.

#### <span id="page-12-1"></span>**3.2.1. High-level notation used in an example**

```
<rss><usualRssField>...</usualRssField>
       <item>
               <description cdata></description> <--- XML content
       </item>
       <item>
               <description cdata></description> <--- XML content
       </item>
```
 $\langle$ rss $>$ 

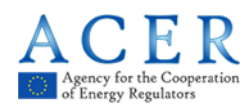

### <span id="page-13-0"></span>**3.2.2. Progressive Update Example**

At 09:00 a certain RSS feed is published:

 $\langle$ rss $>$ 

```
<usualRssField>...</usualRssField>
<item>
```

```
<description cdata>*UMMEvent1-START*,*UMMEvent2-START*</description>
</item>
```
 $\langle$ rss $>$ 

This means that the feed at 9:00 contains two UMM events that have started on that particular date at a certain time.

At 11:30 there is an update to the previously published feed and the new feed should look like this:

 $\langle$ rss $>$ 

</rss>

```
<usualRssField>...</usualRssField>
<item>
       <description cdata..>*UMMEvent1-START*,*UMMEvent2-START*</description>
</item>
<item>
       <description cdata..>*UMMEvent3-START*,*UMMEvent2-UPDATE*</description>
</item>
```
#### **Important Note**

- 1) The feed now has a new "*item*" and the information is updated in a way to preserve the way the old information was represented.
- 2) There is no informational overlap between the events as the new item contains no information about the old events but only the new updates of previous events (update for UMMEvent2) or addition of new events (UMMEvent3).

#### <span id="page-13-1"></span>**3.2.3. Duplicate item recognition Example**

Consider another example (below the feed at 11:30):

 $<$ rss $>$ 

 $<$  $rss$ 

```
<usualRssField>...</usualRssField>
<item>
       <description cdata..>*UMMEvent1-START*,*UMMEvent2-START*</description>
</item>
<item>
       <description cdata..>*UMMEvent3-START*,*UMMEvent2-UPDATE*</description>
</item>
```
At 15:30 the feed is updated:

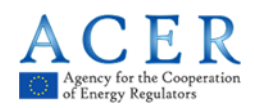

```
<rss><usualRssField>...</usualRssField>
       <item>
              <description cdata..>*UMMEvent1-START*,*UMMEvent2-START*</description>
       </item>
       <item>
              <description cdata..>*UMMEvent3-START*,*UMMEvent2-UPDATE*</description>
       </item>
      <item>
              <description cdata..>*UMMEvent1-START*,*UMMEvent2-START*</description>
      </item>
       <item>
              <description cdata..>*UMMEvent1-START*,*UMMEvent2-START*,*UMMEvent7-
      START*</description>
       </item>
```
</rss>

In this situation, when the new RSS feed is pulled and provided that the previous one at 11:30 was correctly processed, the UMM Collection Mechanism will automatically recognise that the third item is completely the same as the first, and will discard its content as duplicated, whereas the content of the fourth item is different from the first and the data will be fully processed though a duplicate information for UMMEvent1-START is present. The mechanism is quite simple: each time a feed is polled and parsed the SHA value is calculated for each string embedded within CDATA tags for all such items present in the feed. The system will check if there is an entry//item from the same platform on the same day that has the same SHA for the CDATA content. If yes, the further processing of the individual item//entry is skipped and the information will be considered as a duplicate.

A similar approach is used to determine whether the informational content of the feed has changed since the last polling. The system will poll the available feed on a scheduled interval and it will use the SHA of the whole feed as an indication of whether or not there was an update to the feed since the last polling.

## <span id="page-14-0"></span>**3.3. Data duplication**

Apart from the mechanism described in the previous section there is currently no other mechanism implemented that could allow identification of duplicates. It is therefore expected that a significant portion of duplicate data will be processed so it is even more important that the providers of the feeds make sure duplication does not occur already at the level of the single feed.

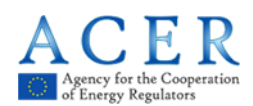

## <span id="page-15-0"></span>**4. Registration of URLs embedding the RSS/Atom feed with ACER**

In order to collect the inside information data i.e. bring the content of the feed into the Agency's REMIT Information System (ARIS), a connector (automated polling process) is established between ARIS and the Inside Information Platform's website embedding the RSS/ATOM feed.

The connector is established based on the feed URL(s) of the platforms. It is expected that Inside Information Platforms will inform the Agency about URL(s) they intend to use for publishing feeds according to this guidance or any changes in regard to the provided URL(s).

If an Inside Information Platform publishes UMMs on multiple websites (using multiple feeds) or uses multiple URLs for embedding the RSS/ATOM feeds different from those for the UMM publication on the platform, then all the URLs have to be registered in ARIS which are relevant for UMM data collection.

Web feeds can be made available over http or https without any preference as far as no authentication mechanism or password is required. Access to the feeds can be limited to The Agency's IP addresses if necessary, but this has to be clearly requested so that the Agency can provide a list of IP addresses that will allow to poll the feeds.

Inside Information Platforms that wish to be listed among Inside Information Platforms on the REMIT portal can apply via the form available at the portal. Already listed Inside Information Platforms can update their previously provided information via the same form.

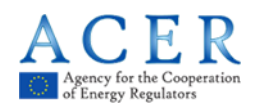

# <span id="page-16-0"></span>**5. Collection of historical UMM information**

Historical UMM information is the data that was not included in the feed provided to the Agency in the past. As stated in Chapter 3, the feeds for the last 15 days must be kept by Inside Information Platforms and provided to the Agency on request. This chapter provides instructions on how to provide these feeds to the Agency.

The purpose of the **historical UMM information** collection is to allow the Agency to capture UMM feeds and information included therein that were not polled in the regular polling process due to technical or other reasons on one or both sides of polling (the Inside Information Platform's and/or the Agency's side). The process is designed to be used in exceptional circumstances and cannot replace the regular UMM information reporting mechanism, i.e. the regular polling process.

An Inside Information Platform should inform the Agency via the ARIS CSD that they need to provide a missing UMM Feed for a particular date, and should propose one of the three approaches listed below.

After receiving the Agency's approval, the process can be initiated and the relevant URL or UMM feed content can be sent to the Agency via the CSD.

Alternatively, the Agency may request a historical UMM feed via the CSD from a particular Inside Information Platform and for a specific date in the past 15 days.

In this process, only the final complete daily feeds need to be provided as historical UMMs; there is no need to provide intermediate updates that occurred within a day.

There are three possible ways to provide historical UMM information:

#### **1) By means of a URL where the UMM feed containing historical information is published**

An Inside Information Platform provides to the Agency a specific URL that will be used one time only to poll the UMM feed that was not polled regularly at a relevant date via a regular connector. The UMM information for that particular date has to be prepared in the exact same format as usual and provided at a specified URL.

#### **2) By means of a UMM Feed itself**

An Inside Information Platform provides a specific and complete historical daily feed, which would normally be offered regularly via the established connector.

#### **3) By means of a UMM XML fragment**

An Inside Information Platform provides a specific and complete historical daily feed as an actual XML embedded fragment corresponding to the summary field in the original feed.

An example of an XML fragment is given below:

<?xml version="1.0" encoding="UTF-8" ?>

[-](file://///s-intranet/Drive/Departments/MIT/3.Fundamental%20data%20reporting/03_Guidance%20on%20the%20implementation%20of%20web%20feeds/draft%20v2/backup_umm_xml/backup_umm_xml.xml) <ns1:REMITUrgentMarketMessages

xmlns:ns1="http://www.acer.europa.eu/REMIT/REMITUMMElectricitySchema\_V1.xsd" xmlns:ns2="http://www.acer.europa.eu/REMIT/REMITUMMCommonSchema\_V1.xsd" xmlns:xsi="http://www.w3.org/2001/XMLSchema-instance"

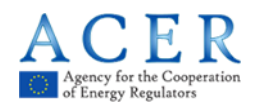

xsi:schemaLocation="**http://www.acer.europa.eu/REMIT/REMITUMMElectricitySchema\_V1.xsd file:/D:/aris\_stuff/UMM/REMIT\_Inside%20Information\_Electricity\_Schema.xsd**"> **[-](file://///s-intranet/Drive/Departments/MIT/3.Fundamental%20data%20reporting/03_Guidance%20on%20the%20implementation%20of%20web%20feeds/draft%20v2/backup_umm_xml/backup_umm_xml.xml)** <ns1:UMM> <ns1:messageId>**messageIddfgertrertyetyer\_001**</ns1:messageId> **[-](file://///s-intranet/Drive/Departments/MIT/3.Fundamental%20data%20reporting/03_Guidance%20on%20the%20implementation%20of%20web%20feeds/draft%20v2/backup_umm_xml/backup_umm_xml.xml)** <ns1:event> <ns1:eventStatus>**Active**</ns1:eventStatus> <ns1:eventType>**Production unavailability**</ns1:eventType> <ns1:eventStart>**2006-05-04T18:13:51.0Z**</ns1:eventStart> <ns1:eventStop>**2006-05-04T18:13:51.0Z**</ns1:eventStop> </ns1:event> <ns1:unavailabilityType>**Planned**</ns1:unavailabilityType> <ns1:publicationDateTime>**2006-05-04T18:13:51.0Z**</ns1:publicationDateTime> **[-](file://///s-intranet/Drive/Departments/MIT/3.Fundamental%20data%20reporting/03_Guidance%20on%20the%20implementation%20of%20web%20feeds/draft%20v2/backup_umm_xml/backup_umm_xml.xml)** <ns1:capacity> <ns1:unitMeasure>MW</ns1:unitMeasure> <ns1:unavailableCapacity>**0**</ns1:unavailableCapacity> <ns1:availableCapacity>**0**</ns1:availableCapacity> <ns1:installedCapacity>**0**</ns1:installedCapacity> </ns1:capacity> <ns1:unavailabilityReason>**unavailabilityReason0**</ns1:unavailabilityReason> <ns1:biddingZone>**00Taaaaaaaaaaaaa**</ns1:biddingZone> <ns1:biddingZone>**00Taaaaaaaaaaaaa**</ns1:biddingZone> **[-](file://///s-intranet/Drive/Departments/MIT/3.Fundamental%20data%20reporting/03_Guidance%20on%20the%20implementation%20of%20web%20feeds/draft%20v2/backup_umm_xml/backup_umm_xml.xml)** <ns1:affectedAsset> <ns2:name>**name0**</ns2:name> </ns1:affectedAsset> **[-](file://///s-intranet/Drive/Departments/MIT/3.Fundamental%20data%20reporting/03_Guidance%20on%20the%20implementation%20of%20web%20feeds/draft%20v2/backup_umm_xml/backup_umm_xml.xml)** <ns1:marketParticipant> <ns2:name>**name1**</ns2:name> <ns2:lei>**lei11111111111111111**</ns2:lei> </ns1:marketParticipant> **[-](file://///s-intranet/Drive/Departments/MIT/3.Fundamental%20data%20reporting/03_Guidance%20on%20the%20implementation%20of%20web%20feeds/draft%20v2/backup_umm_xml/backup_umm_xml.xml)** <ns1:marketParticipant> <ns2:name>**name2**</ns2:name> <ns2:lei>**lei33333333333333333**</ns2:lei> </ns1:marketParticipant> </ns1:UMM> **[-](file://///s-intranet/Drive/Departments/MIT/3.Fundamental%20data%20reporting/03_Guidance%20on%20the%20implementation%20of%20web%20feeds/draft%20v2/backup_umm_xml/backup_umm_xml.xml)** <ns1:UMM> <ns1:messageId>**messageId2fgertrertyetyer\_001**</ns1:messageId> **[-](file://///s-intranet/Drive/Departments/MIT/3.Fundamental%20data%20reporting/03_Guidance%20on%20the%20implementation%20of%20web%20feeds/draft%20v2/backup_umm_xml/backup_umm_xml.xml)** <ns1:event> <ns1:eventStatus>**Active**</ns1:eventStatus> <ns1:eventType>**Production unavailability**</ns1:eventType> <ns1:eventStart>**2006-05-04T18:13:51.0Z**</ns1:eventStart> <ns1:eventStop>**2006-05-04T18:13:51.0Z**</ns1:eventStop> </ns1:event> <ns1:unavailabilityType>**Planned**</ns1:unavailabilityType> <ns1:publicationDateTime>**2006-05-04T18:13:51.0Z**</ns1:publicationDateTime> **[-](file://///s-intranet/Drive/Departments/MIT/3.Fundamental%20data%20reporting/03_Guidance%20on%20the%20implementation%20of%20web%20feeds/draft%20v2/backup_umm_xml/backup_umm_xml.xml)** <ns1:capacity> <ns1:unitMeasure>**MW**</ns1:unitMeasure> <ns1:unavailableCapacity>**0**</ns1:unavailableCapacity> <ns1:availableCapacity>**0**</ns1:availableCapacity> <ns1:installedCapacity>**0**</ns1:installedCapacity> </ns1:capacity> <ns1:unavailabilityReason>**unavailabilityReason1**</ns1:unavailabilityReason> <ns1:biddingZone>**00Taaaaaaaaaaaaa**</ns1:biddingZone> <ns1:biddingZone>**00Taaaaaaaaaaaaa**</ns1:biddingZone> **[-](file://///s-intranet/Drive/Departments/MIT/3.Fundamental%20data%20reporting/03_Guidance%20on%20the%20implementation%20of%20web%20feeds/draft%20v2/backup_umm_xml/backup_umm_xml.xml)** <ns1:affectedAsset> <ns2:name>**name3**</ns2:name> </ns1:affectedAsset> **[-](file://///s-intranet/Drive/Departments/MIT/3.Fundamental%20data%20reporting/03_Guidance%20on%20the%20implementation%20of%20web%20feeds/draft%20v2/backup_umm_xml/backup_umm_xml.xml)** <ns1:marketParticipant> <ns2:name>name4</ns2:name>

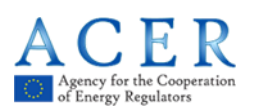

<ns2:bic>**bic11111111**</ns2:bic> </ns1:marketParticipant> **[-](file://///s-intranet/Drive/Departments/MIT/3.Fundamental%20data%20reporting/03_Guidance%20on%20the%20implementation%20of%20web%20feeds/draft%20v2/backup_umm_xml/backup_umm_xml.xml)** <ns1:marketParticipant> <ns2:name>**name5**</ns2:name> <ns2:lei>**lei55555555555555555**</ns2:lei> </ns1:marketParticipant> </ns1:UMM> </ns1:REMITUrgentMarketMessages>

> An Inside Information Platform shall provide the URL of the feed, the feed itself, or a UMM XML fragment to the Agency's CSD.

> After the completion of the process, the Inside Information Platform will be informed of the result (successful or failed polling).